## **Level up: Variables**

The following code is taken from the [Roll-a-ball tutorial](https://unity3d.com/learn/tutorials/projects/roll-ball-tutorial/moving-camera?playlist=17141)<sup>[1](#page-0-0)</sup> provided with Unity. Variables are a special type of programming feature which are essentially reserved spaces for data.

You have been using variables for a long time in Maths. When you see problems such as: y=x+2, you are using variables called x and y as placeholders for numbers. Even before you did this in maths, you were using maths such as this:

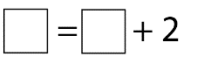

Both of these methods are just different ways of talking about variables.

In C#, we declare variables like this:

## **public float** speed;

This declares a variable of type float called speed. It is also a public variable, which means that it is accessible outside of the procedure.

To change the variable, it's basic maths … you use an assignment statement:

speed =  $speed + 1$ ;

This assigns the variable the value on the right hand side of the assignment statement. In this case, it increments speed by 1.

<span id="page-0-0"></span><sup>1</sup> https://unity3d.com/learn/tutorials/projects/roll-ball-tutorial/moving-camera?playlist=17141

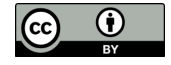

**.** 

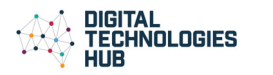